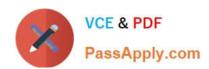

## CIS-DISCOVERY Q&As

Certified Implementation Specialist-Discovery

# Pass ServiceNow CIS-DISCOVERY Exam with 100% Guarantee

Free Download Real Questions & Answers PDF and VCE file from:

https://www.passapply.com/cis-discovery.html

100% Passing Guarantee 100% Money Back Assurance

Following Questions and Answers are all new published by ServiceNow Official Exam Center

- Instant Download After Purchase
- 100% Money Back Guarantee
- 365 Days Free Update
- 800,000+ Satisfied Customers

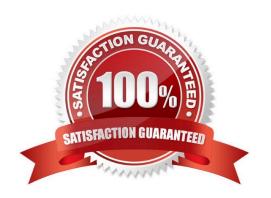

#### https://www.passapply.com/cis-discovery.html 2024 Latest passapply CIS-DISCOVERY PDF and VCE dumps Download

#### **QUESTION 1**

Using the SNMP Query operation on a pattern for a custom device query, it is best practice to do what?

- A. Modify the default MIB information
- B. Enable SSH as a secondary protocol
- C. Use live devices in production
- D. Use the publish manufacturer\\'s device MIB

Correct Answer: D

Reference: https://docs.servicenow.com/bundle/rome-it-operations-management/page/product/service-mapping/task/t SNMPQueryPatDef.html

#### **QUESTION 2**

Which of the following choices are only used for the Application Pattern Type? (Choose two.)

- A. Run Order
- **B.** Identification Section
- C. CI Type
- D. Operating System

Correct Answer: AD

Reference: https://docs.servicenow.com/bundle/paris-it-operations-management/page/product/service-mapping/task/t\_CreatePatternPatDef.html

#### **QUESTION 3**

Which operation is used to change from the default credentials to any other appropriate credentials in a horizontal pattern?

- A. Change credentials
- B. Change user
- C. Alternate credentials
- D. Alternate user

Correct Answer: B

Reference: https://docs.servicenow.com/bundle/paris-it-operations-management/page/product/service-mapping/task/t ChangeUserPatDef.html

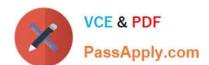

### https://www.passapply.com/cis-discovery.html 2024 Latest passapply CIS-DISCOVERY PDF and VCE dumps Download

#### **QUESTION 4**

| If the WMI service is not runn | ing on a host, it will prevent the | discovery of which devices? |
|--------------------------------|------------------------------------|-----------------------------|
|--------------------------------|------------------------------------|-----------------------------|

- A. Network
- B. Windows
- C. Storage
- D. Unix

Correct Answer: B

Reference: https://support.servicenow.com/kb?id=kb\_article\_viewandsysparm\_article=KB0656905

#### **QUESTION 5**

What related list on a classifier dictates which Horizontal Pattern probe is launched?

- A. Discovery Log
- B. Classification Criteria
- C. Pattern probes
- D. Triggers probes

Correct Answer: D

CIS-DISCOVERY PDF
Dumps

CIS-DISCOVERY Exam
Questions

CIS-DISCOVERY Braindumps